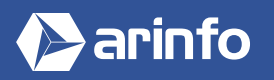

# FORMATION AFTER EFFECTS | ADOBE

**Logiciel de motion design**

## **PROGRAMME COMPLET DE LA FORMATION**

### **Découverte et prise en main du logiciel**

Environnement Les effets spéciaux en vidéo

# **Les notions de base des effets spéciaux**

Les translations La rotation Échelle Les axes XYZ L'incrustation Le masque Les effets dynamiques (explosion, fragmentation, feu, etc…) Calques d'ajustement Synchronisation dynamique de calques

## **L'interface**

Description de l'interface et des menus Réglages de la séquence en fonction de l'utilisation (préférences et modules de sortie) Raccourcis clavier Les différents modes de travail Le mode : Preview Astuces d'exécution rapide

## **Les bases du compositing**

Les notions de « points-clés » et de «calques» Introduction à l'animation (translation, rotation, échelle, opacité) Réglages de vélocité, interpolations temporelles et spatiales Déplacement et copie de points-clés Les couches alpha Préparation et import d'éléments Photoshop Compositions gigognes Fenêtre d'effet

# **Les effets**

Flous

Chaîne Effets Norme de distorsion Contrôle de l'image Norme d'incrustations Perspective Reflet Styliseur Rampes Texte Filtres temporels Effets de transition Masquages et incrustations simples

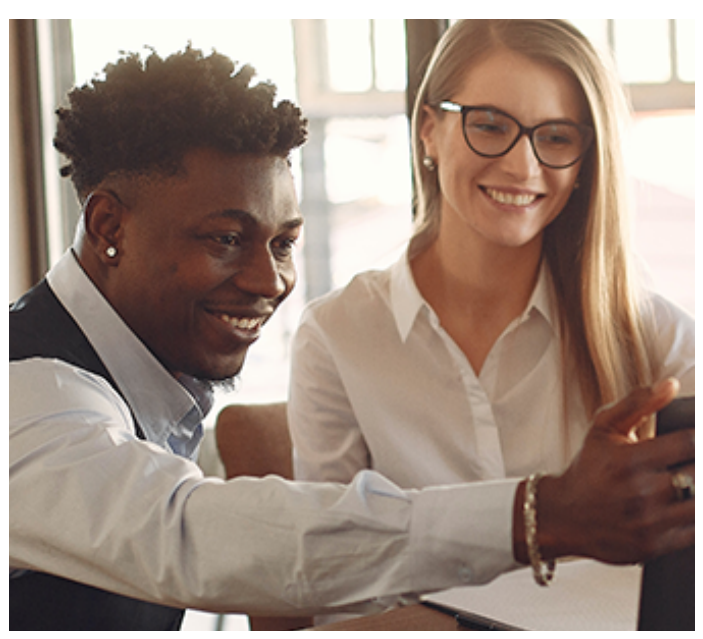

## **OBJECTIFS**

- Découvrir le logiciel de référence en termes de traitement d'image vectorielle.
- Maîtriser les outils et réglages de base et avancés, ainsi que les fonctions supplémentaires du logiciel (transformations, exportations…) pour dessiner et mettre en forme des objets vectoriels.
- Savoir créer des logos, icônes, esquisses, typographies et autres illustrations vectorielles...

#### **PRÉ-REQUIS**

Connaitre le logiciel Photoshop et un outil de montage vidéo.

## **MODALITÉS**

#### PUBLIC

Tout public : demandeurs d'emploi, particuliers, salariés, entreprises.

Toute personne souhaitant acquérir des compétences en animation et effets spéciaux.

#### ÉVALUATION

En cours de formation : suivi des acquis

Fin de formation : questionnaire de satisfaction attestation de fin de formation

#### PÉDAGOGIE

Formation en présentiel ou distanciel avec suivi distanciel post formation.

Pédagogie active **« learning by doing »** : la pratique au cœur de la formation à plus de 80%.

Formateur spécialisé dédié et référent pédagogique pour le suivi individuel de la formation.

Assiduité vérifiée par demi‑journée avec émargement.

Formation sur mesure : personnalisez la formation à vos besoins pour un apprentissage efficace, de l'essentiel à l'opérationnel.

Organisme de formation professionnelle spécialisé en Architecture, Graphisme, Design, Web.<br>Nº SIREN : 412 730 269 - Nº Activité : 52 44 02924 44 (préfecture de Nantes) - SAS au capital de 386 340,00€ - RCS Nantes B4127302